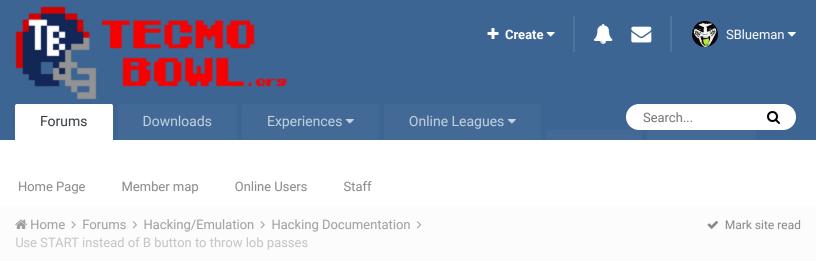

Follow

0

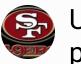

## Use START instead of B button to throw lob passes By bruddog, June 19, 2013 in Hacking Documentation

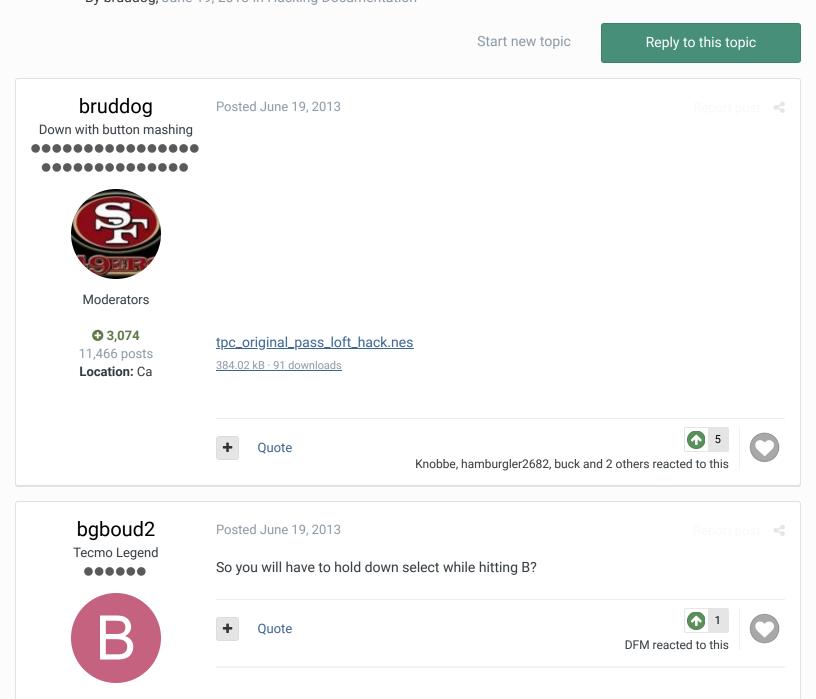

AIM = bgboud2 Sigs.php?player=bgboud2

2.0

**C** 577

3,579 posts

Location: Irving, TX philleyOphish Posted June 19, 2013 www.tecmosb.com Wow. This sounds awesome! Is it on the original rom? Great job. Can't wait to check it out. Quote ---==\ philleyOphish /===---Members **C** 61 691 posts Location: Woodridge, IL bruddog Posted June 19, 2013 Down with button mashing Bg. Yes you would have to hold down select. ...... Quote Moderators **O** 3,074 11,466 posts Location: Ca Knobbe Posted June 19, 2013

"Lowest Passing Arc Value" - Does this mean 6ps?

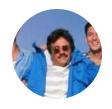

Founder

SITE FOUNDER

Tecmo Godfather

•••••••

BTW, this is something you can do with TSB III by just tapping the pass button...something one might normally do only on accident.

Quote

3,242
 17,586 posts
 Tecmo Titles: 1

**x** -

- TecmoSuperBowl Facebook
- Join us on Discord
- December 1
- <u>Pautube</u>

"You fail all of the time. But you aren't a failure until you start blaming someone else" - Bum Phillips

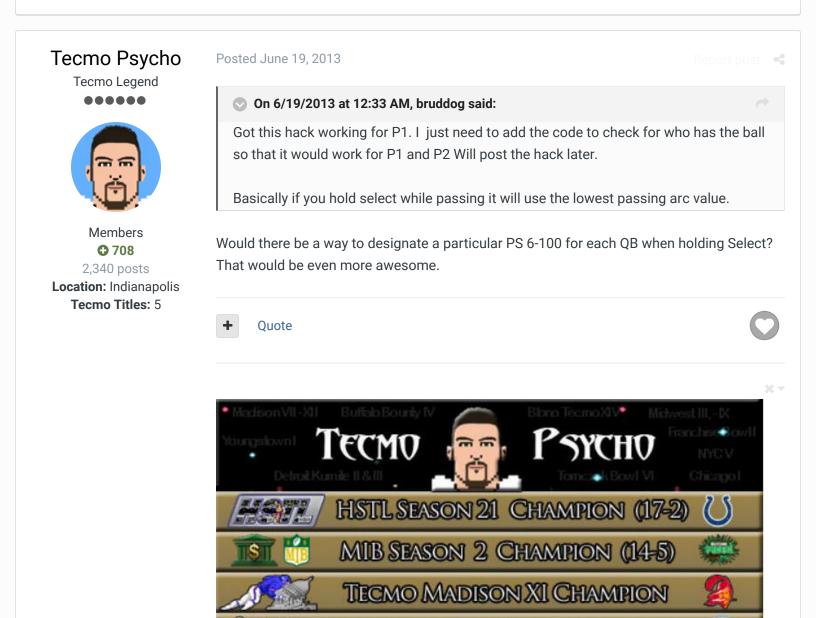

Championships **THIRD PLACE**: Buffalo Bounty IV, Midwest Tecmo IX, Midwest Tecmo X, Midwest Tecmo XI, and 2017 Cincinnati Championships

RUNNER-UP: Blono Tecmo XV, Blono Tecmo XVI, Midwest Tecmo VIII, and 2018 Cincinnati

NEW YORK CITY TECMO CHAMPION

**BLONO TECMO XIV CHAMPION** 

FINAL FOUR: Detroit Kumite II and Indy Tecmo I

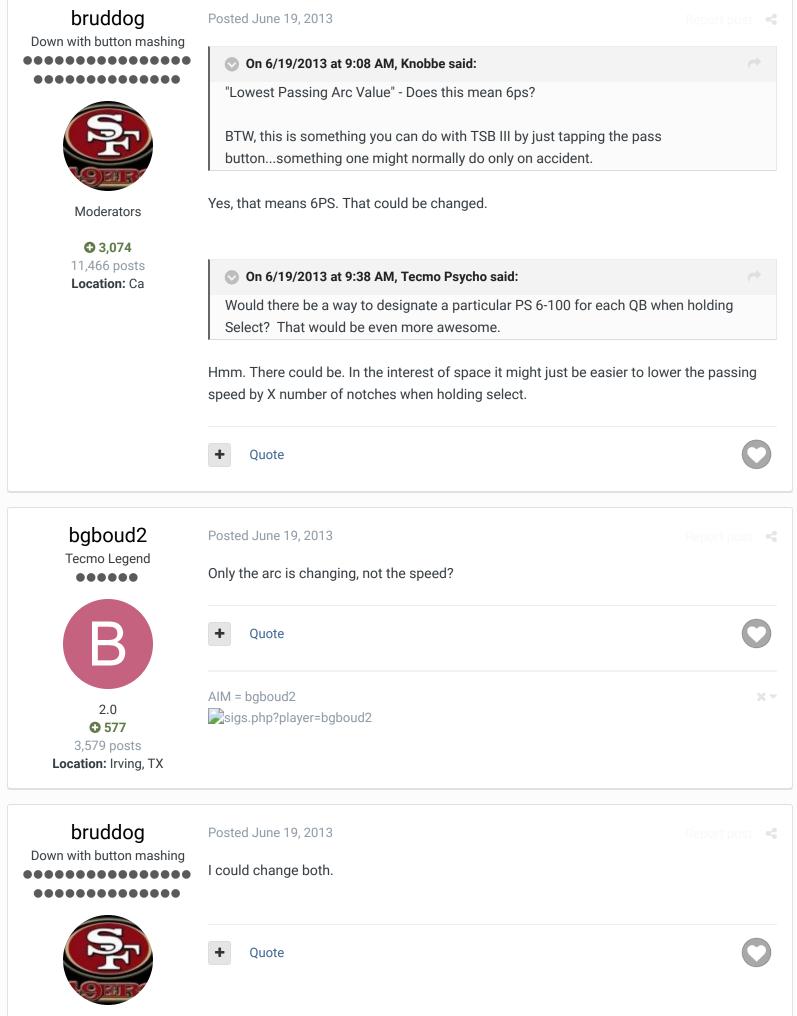

Moderators

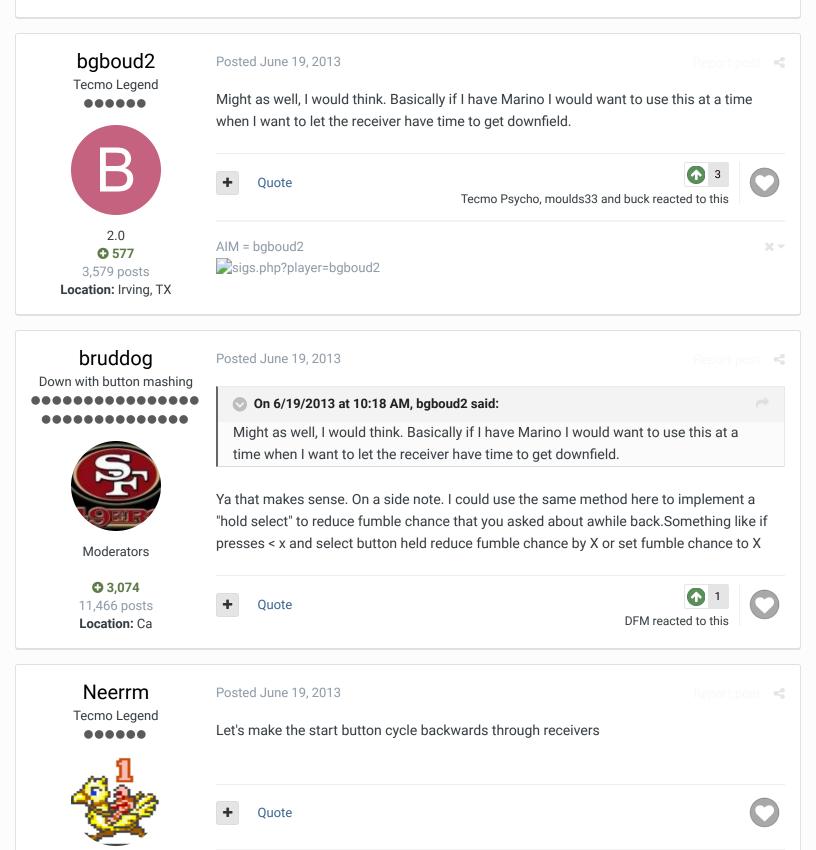

WTF **592** 3,019 posts Location: Austin

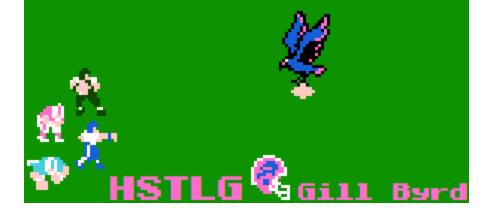

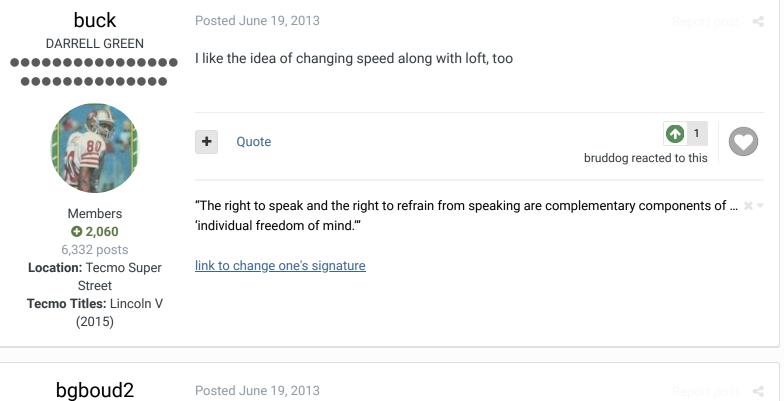

 Tecmo Legend

 ●●●●●●

 ●●●●●

 ●●●●●

 ●●●●●

 ●●●●●

 ●●●●●

 ●●●●●

 ●●●●●

 ●●●●●

 ●●●●●

 ●●●●●

 ●●●●●

 ●●●●●

 ●●●●●

 ●●●●●

 ●●●●●

 ●●●●●

 ●●●●●

 ●●●●●

 ●●●●

 ●●●●

 ●●●

 ●●

 ●

 ●

 ●

 ●

 ●

 ●

 ●

 ●

 ●

 ●

 ●

 ●

 ●

 ●

 ●

 ●

 ●

 ●

 ●

 ●

 ●

 ●

 ●

 ●

 ●

 ●

 ●

 ●

 ●

 ●

Posted June 20, 2013

slim\_jimmy7

Tecmo Legend

.....

Report post 🛛 🛋

Get a SNES controller and map y to be select and mash those two together.

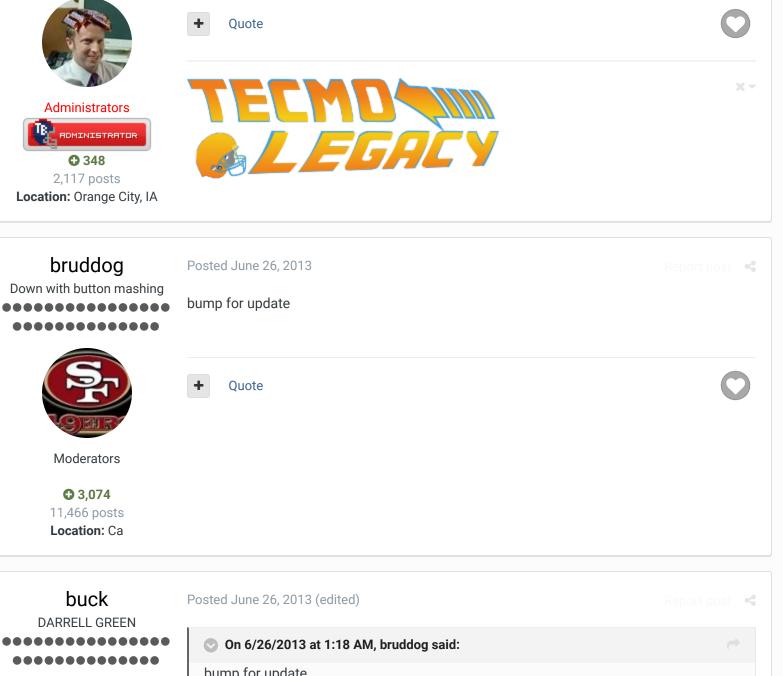

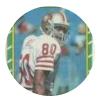

Members € 2,060 6,332 posts Location: Tecmo Super Street Tecmo Titles: Lincoln V (2015)

bump for update

awesome

## On 6/19/2013 at 12:33 AM, bruddog said:

This will work on 32 team rom provided no other hacks are occupying 2BFE0.

this conflicts with http://tecmobowl.org/topic/52877-changing-offensive-play-slots-pass-torun-and-vice-versa/#entry344439 hack...the HP hack is also down there.

If the start of jstouts pass/run code could be moved over 3 bytes to the right (so that it starts at x2BFBE instead of 2BFBB). but I'm not sure how easy it is to move this, probably needs updated by stout.

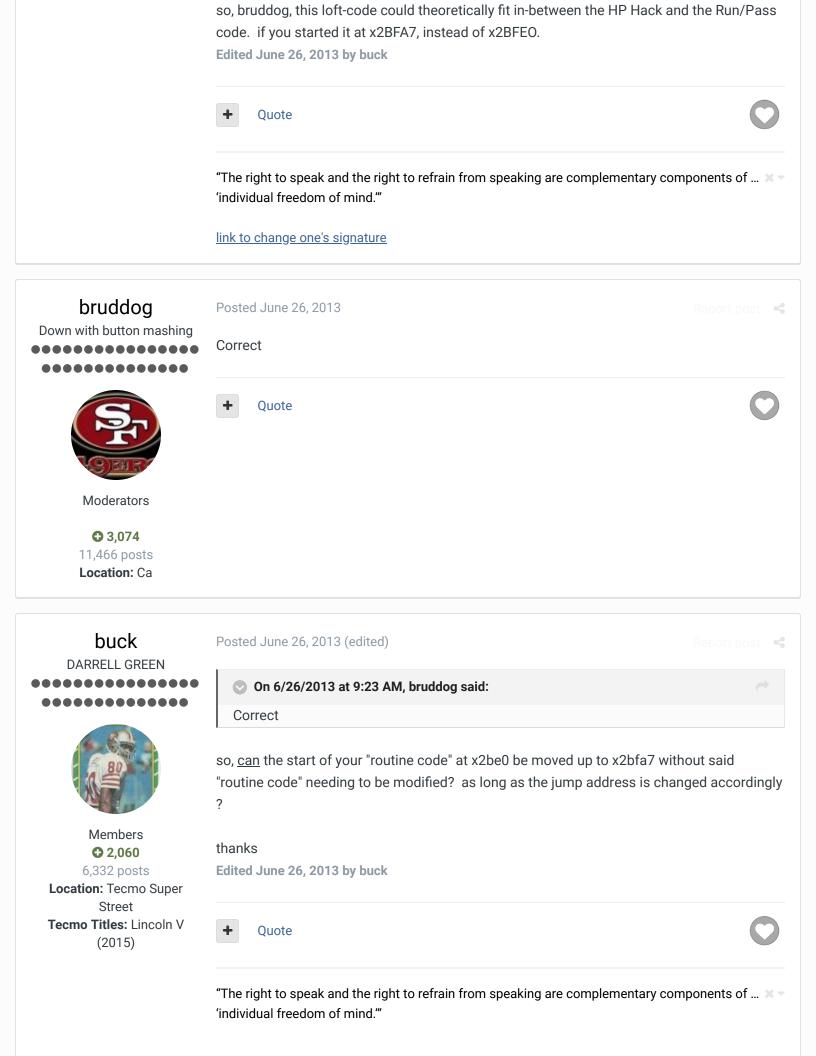

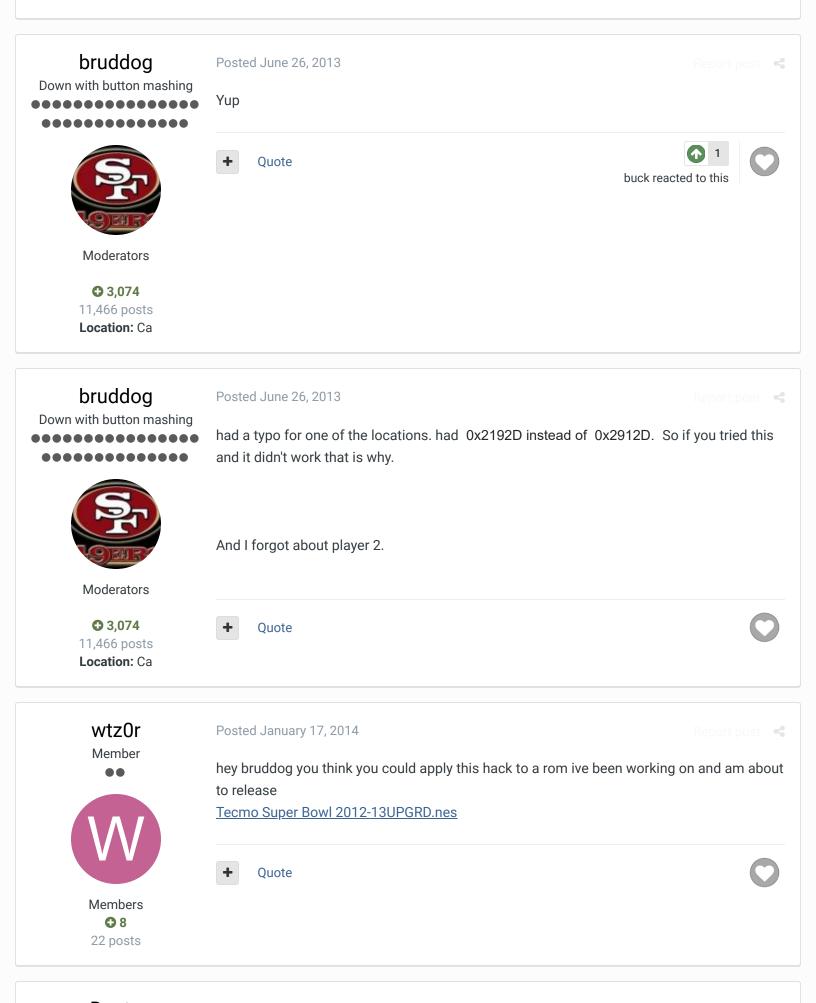

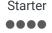

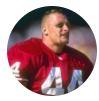

Members **57** 122 posts On 1/17/2014 at 6:52 AM, wtz0r said:

hey bruddog you think you could apply this hack to a rom ive been working on and am about to release

© Tecmo Super Bowl 2012-13UPGRD.nes

Just took a look at your rom and it contains this hack in that space specified already <u>http://tecmobowl.org/topic/52877-changing-offensive-play-slots-pass-to-run-and-vice-versa/?p=344432</u> (the one mentioned earlier in the thread).

There doesn't seem to be much empty space in the workaround locations listed earlier either.

+ Quote

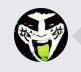

 $\bigcirc$  Reply to this topic...

GO TO TOPIC LISTING

RECENTLY BROWSING 1 MEMBER

SBlueman

**Home** > Forums > Hacking/Emulation > Hacking Documentation > Use START instead of B button to throw lob passes

✓ Mark site read

NEXT UNREAD TOPIC

Theme ▼ Contact Us

TecmoBowl.org Powered by Invision Community